- 13 ISBN 9787111315803
- 10 ISBN 7111315804

出版时间:2010-8

页数:266

## 版权说明:本站所提供下载的PDF图书仅提供预览和简介以及在线试读,请支持正版图书。

更多资源请访问:www.tushu111.com

 $\overline{9}$ Word Excel PowerPoint

 $\zeta$ word Excel PowerPoint

1 1.1 1.1 1.1.1 1.1.2 1.22 1.33 1.33 2 21 21.1  $1.1.3$  1.2  $1.2$  1.2.1 1.2.2  $1.23$  CPU  $1.3$   $1.31$   $1.32$  $1.33$  2 2.1  $2.1$   $2.1$  $21.2$  2.1.3  $21.3$  2.1.4 2.2  $W$ indows  $2.2.1$   $2.2.2$  $23$  2.31  $232$   $24$   $25$  3 Word 3.1 3.1.1 Word 3.1.2 Word 3.2 3.2.1  $322$  3.3  $331$   $332$   $333$  $334$   $335$   $34$   $341$   $342$ 343 344 345 346 35  $351$   $352$   $353$   $354$   $36$   $361$  $362$   $363$   $364$   $4$  EXCOI  $41$ 4.1.1 Excel 4.1.2 Excel 4.2 4.2.1 4.2.2  $423$   $424$   $425$   $43$ 4.3.1 4.3.2 4.4 Excel 4.4.1 4.4.2 4.4.3  $4.5$   $4.51$   $4.52$   $4.53$   $4.6$   $4.61$ 4.62 4.63 4.7 4.7.1 Excel 4.7.2 4.7.3 Excel VBA  $\qquad \qquad$  5 PowerPoint  $\qquad \qquad$  5.1  $\qquad$  5.1.1 PowerPoint 5.1.2 PowerPoint 5.2 5.3 5.3 5.3 in 5.2  $\pm$  5.3.1  $\pm$  5.3.1  $\pm$  5.3.1  $\pm$  5.3.1  $\pm$  5.3.1  $\pm$  5.3.1  $\pm$  5.3.1  $\pm$  5.3.1  $\pm$  5.3.1  $\pm$  5.3.1  $\pm$  5.3.1  $\pm$  5.3.1  $\pm$  5.3.1  $\pm$  5.3.1  $\pm$  5.3.1  $\pm$  5.3.1  $\pm$  5.3.1  $5.32$   $5.33$   $5.33$   $5.34$   $5.35$  $54$   $541$   $542$   $543$  $544$  5.5  $55$  $5.5.2$  6 6.1 6.1  $61.2$   $62$   $621$   $622$   $623$  $624$  6.3 Windows 6.3.1 6.3.2  $64$   $641$   $642$   $643$   $644$  FTP  $645$   $646$   $7$   $7.1$   $7.1$   $7.1.1$  $7.1.2$   $7.1.3$   $7.2$   $7.2.1$ 7.2.2 7.2.3 7.2.4 7.3 7.3 7.3 7.3 7.31 7.3.2 7.3.3 7.4 7.4 7.4 1 7.4.2 7.5 7.5 7.5.1 7.5.2 7.6  $7.61$   $7.62$  Authorware  $8$ 8.1 8.1.1 8.1.2 8.1.3 8.1.4 8.2 1 Dreamweaver 8.2.2 8.2.3 8.2.3 8.2.4 8.2.5 CSS 8.2.6 8.2.7 8.2.8 HTML 8.3 8.3.1 8.3.2 8.3.3 8.3.3 9  $9.1 \t 9.1.1 \t 9.1.2 \t 9.1.3$  $9.2$  9.2.1  $9.2$  $9.23$  9.2.4  $9.24$  $9.31$  9.3.2  $9.33$ 

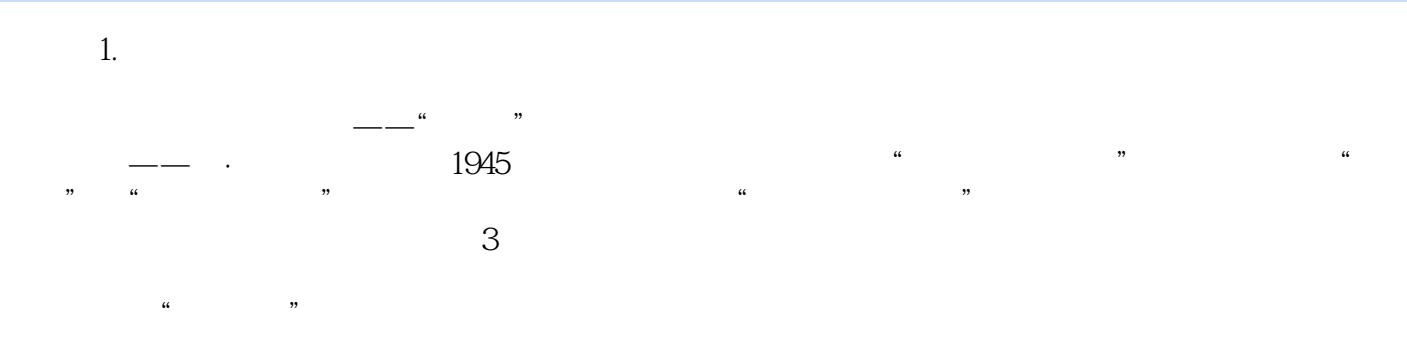

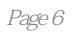

本站所提供下载的PDF图书仅提供预览和简介,请支持正版图书。

:www.tushu111.com